## **鍼灸マッサージ療養費請求管理システムへのログイン**

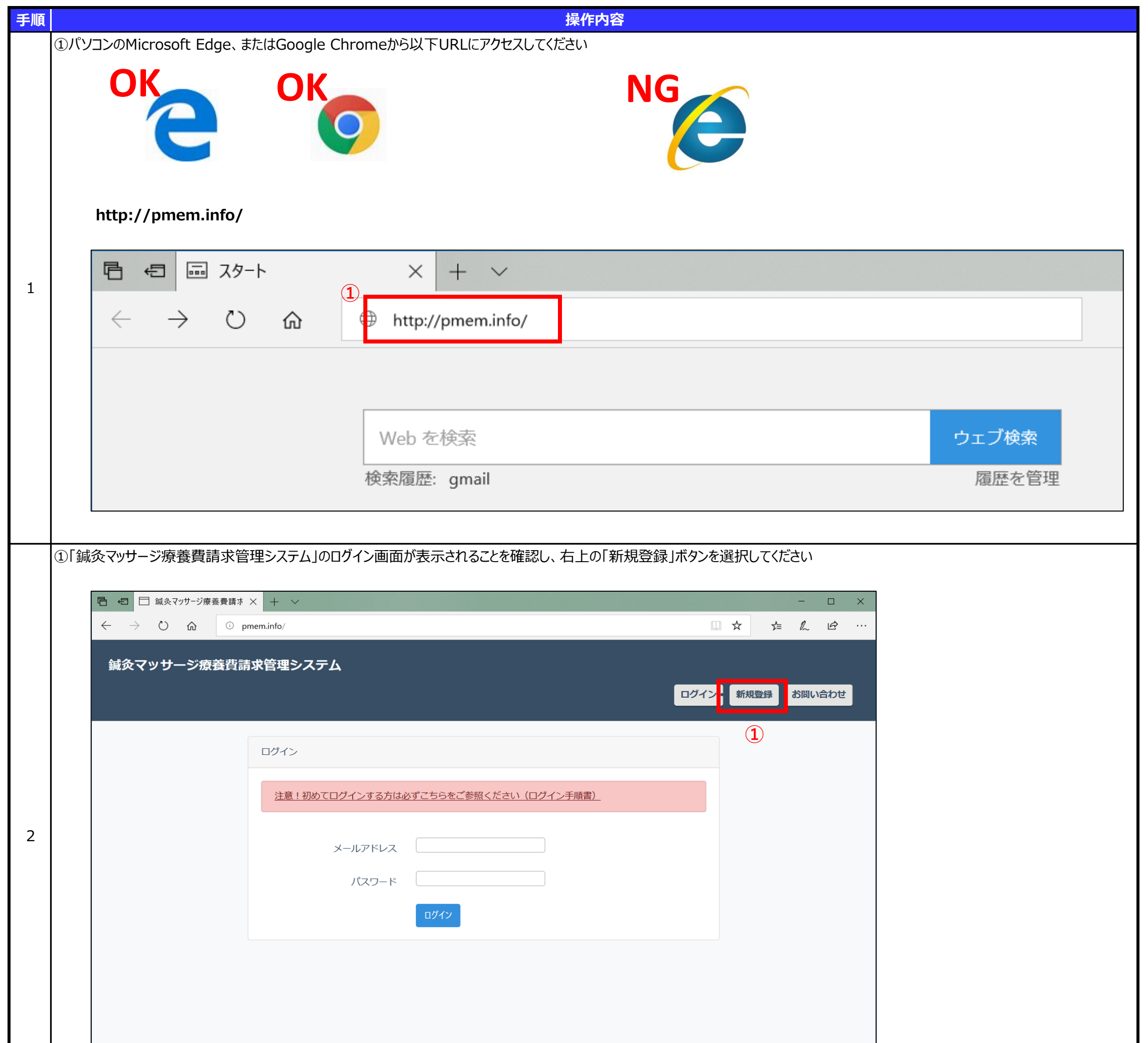

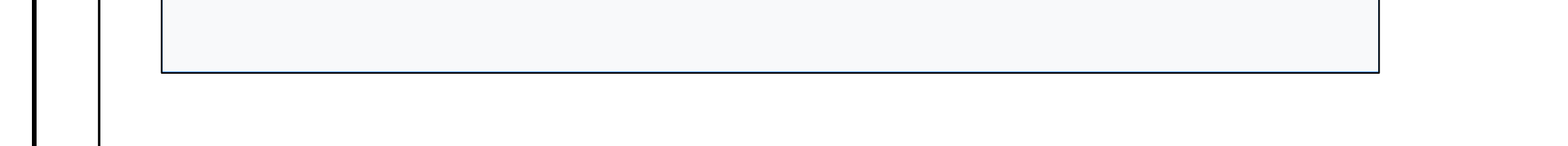

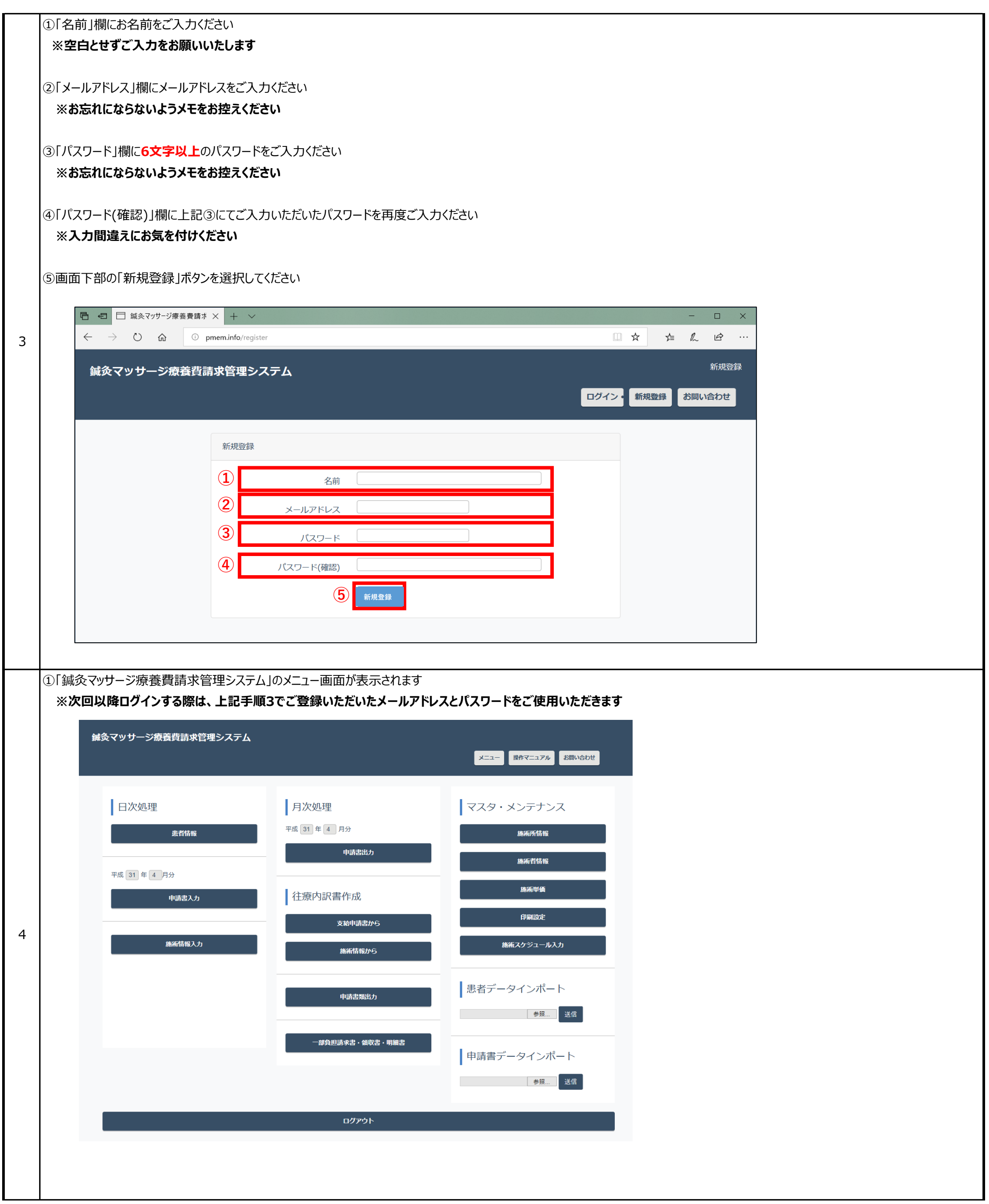

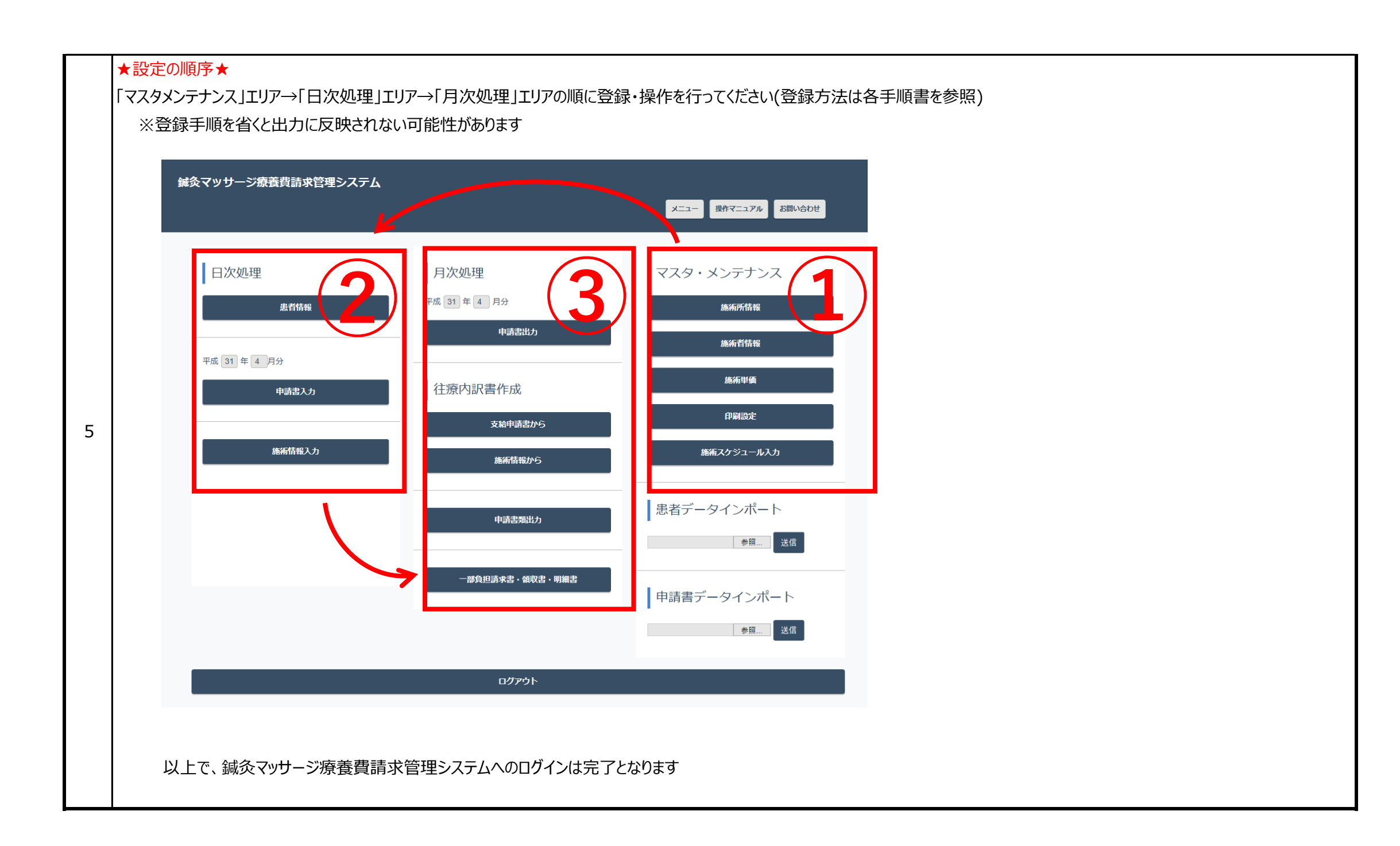